#### МИНИСТЕРСТВО НАУКИ И ВЫСШЕГО ОБРАЗОВАНИЯ РОССИЙСКОЙ ФЕДЕРАЦИИ ФЕДЕРАЛЬНОЕ ГОСУДАРСТВЕННОЕ АВТОНОМНОЕ ОБРАЗОВАТЕЛЬНОЕ УЧРЕЖДЕНИЕ ВЫСШЕГО ОБРАЗОВАНИЯ «НАЦИОНАЛЬНЫЙ ИССЛЕДОВАТЕЛЬСКИЙ ТОМСКИЙ ПОЛИТЕХНИЧЕСКИЙ УНИВЕРСИТЕТ»

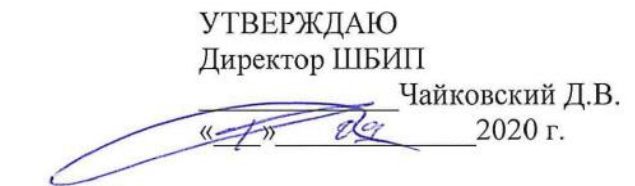

# **РАБОЧАЯ ПРОГРАММА ДИСЦИПЛИНЫ ПРИЁМ 2020 г. ФОРМА ОБУЧЕНИЯ очно-заочная**

# **Профессиональный иностранный язык (английский)**

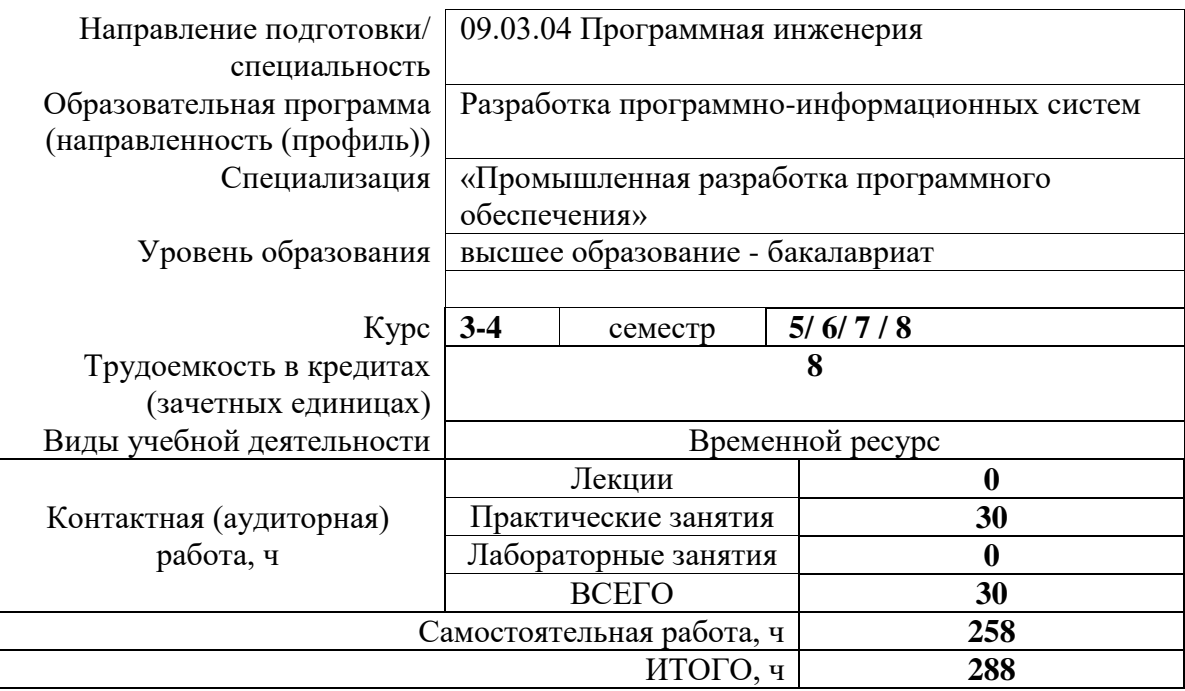

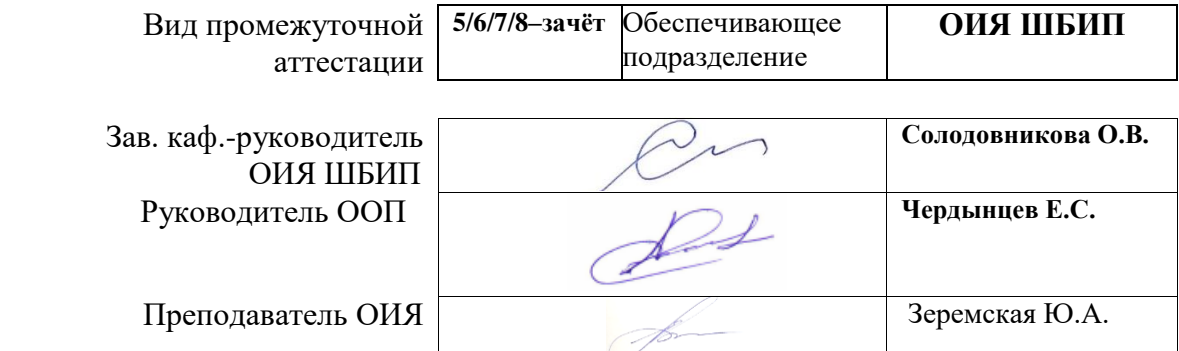

# 1. Цель освоения дисциплины

Целями освоения дисциплины является формирование у обучающихся определенного ООП (п. 5 Общей характеристики ООП) состава компетенций для подготовки к профессиональной деятельности.

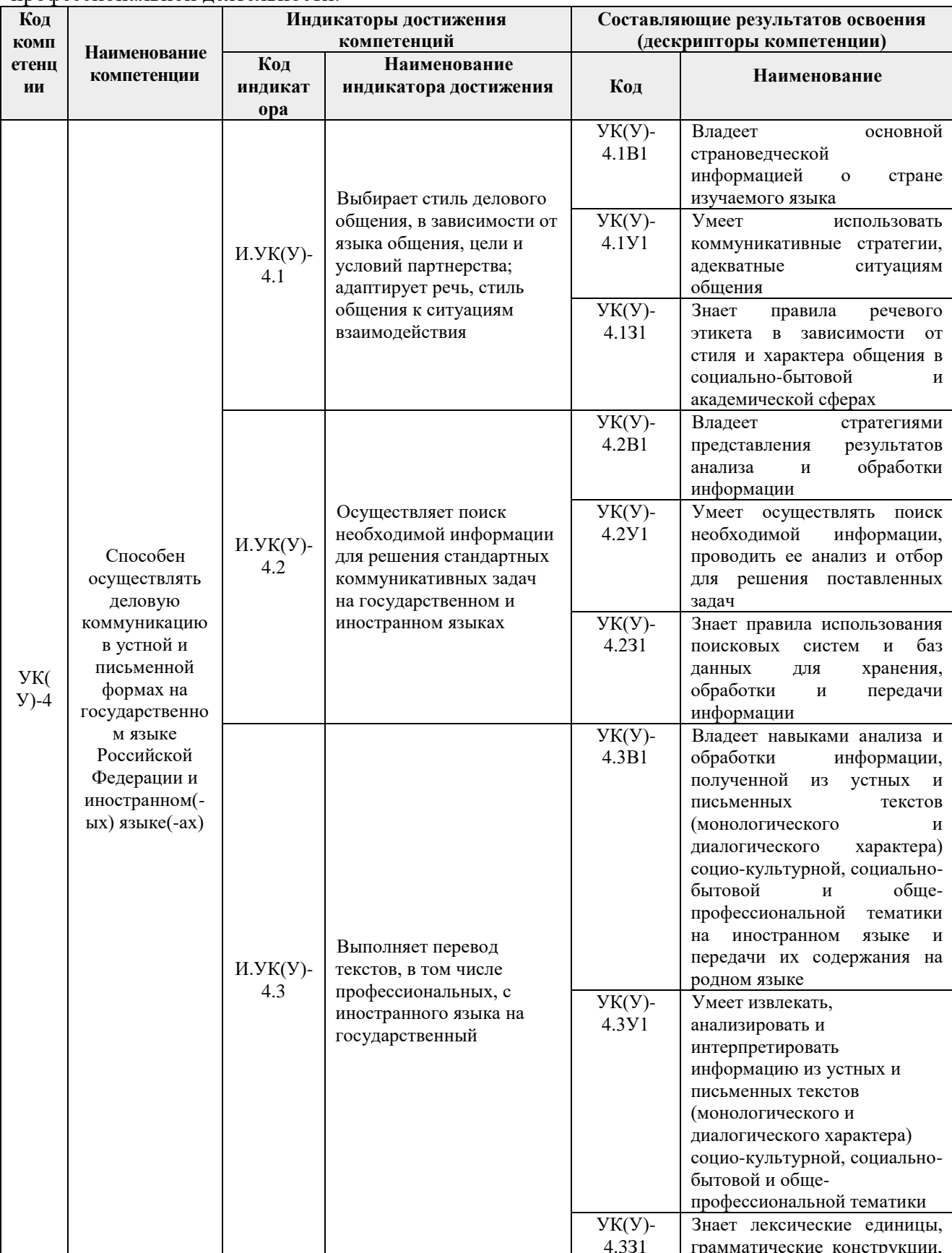

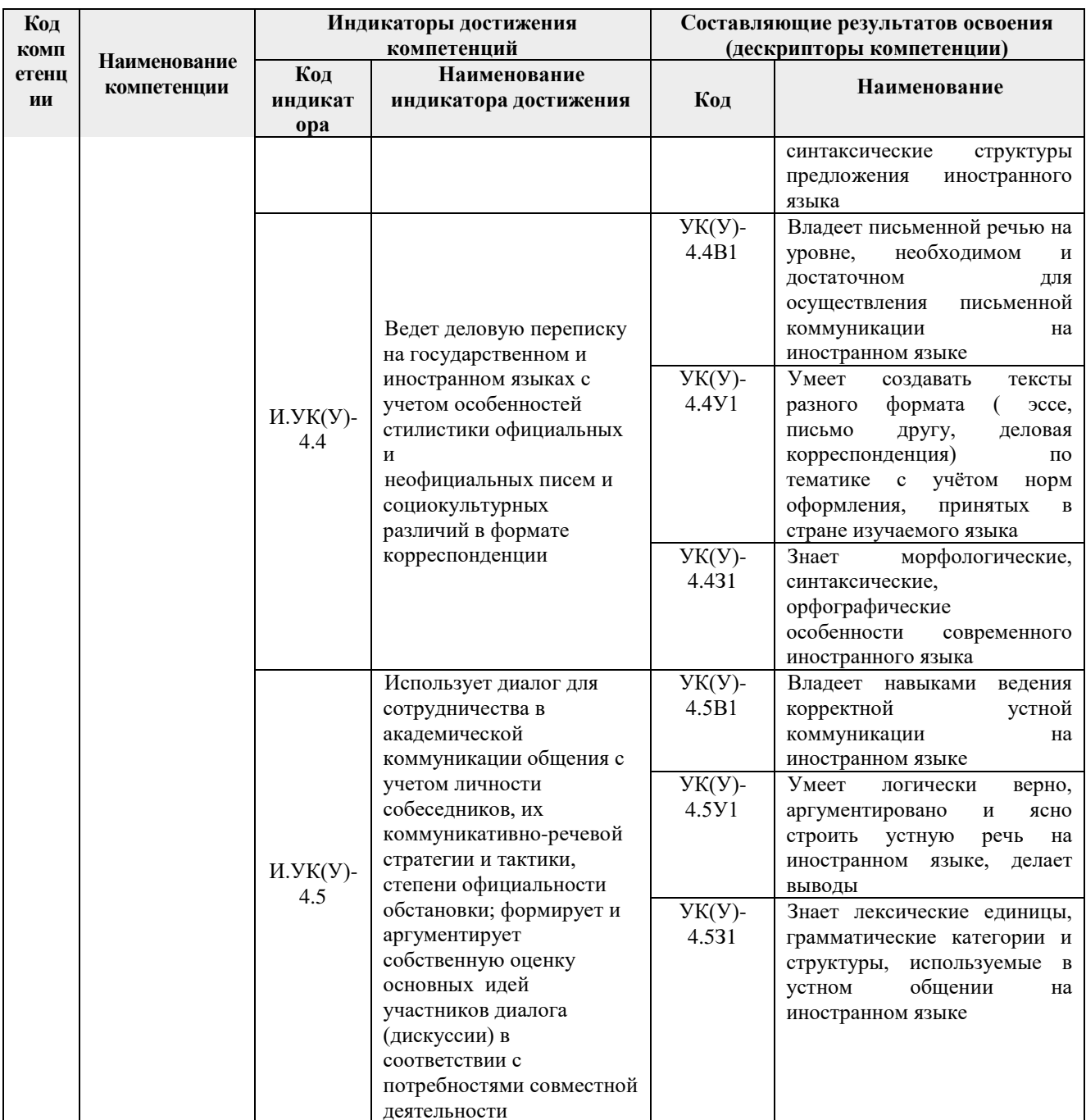

2. Место дисциплины в структуре ООП Дисциплина относится к базовой части модуля «Направления подготовки» учебного плана образовательной программы.

# 3. Планируемые результаты обучения по дисциплине

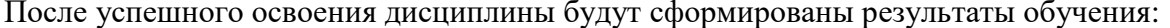

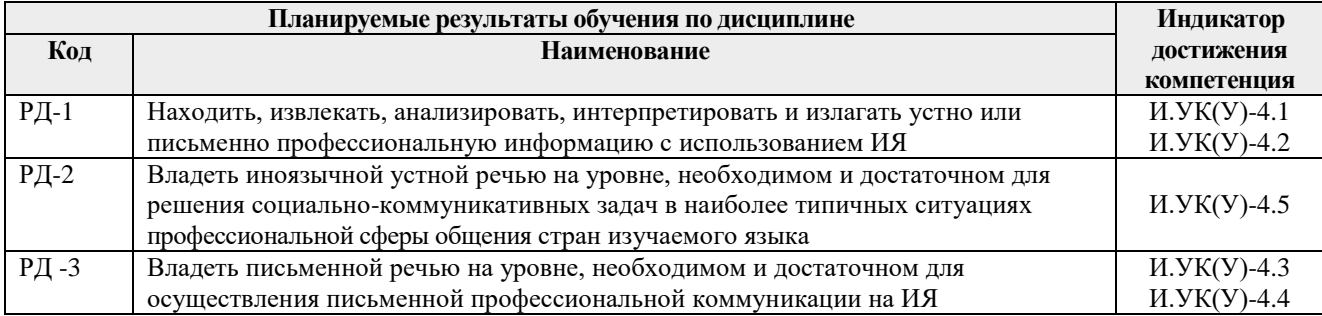

Оценочные мероприятия текущего контроля и промежуточной аттестации представлены в календарном рейтинг-плане дисциплины.

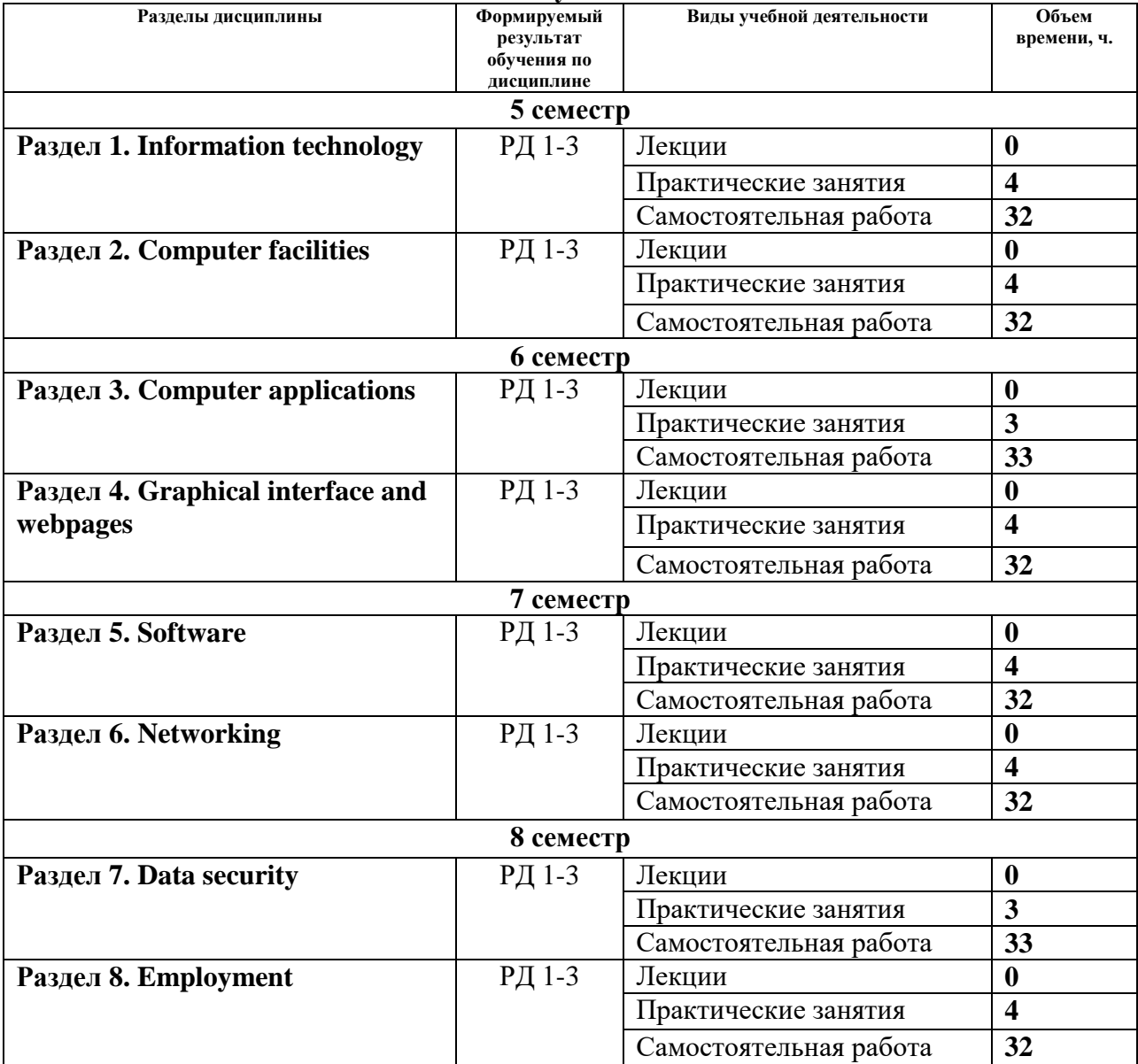

#### **4. Структура и содержание дисциплины Основные виды учебной деятельности**

Содержание разделов дисциплины:

# **5 семестр**

#### **Раздел 1. Information technology**

# **Лексический материал:**

Информационные технологии. Передовые технологии, оказавшие влияние на развитие компьютерной индустрии. История компьютера. Виды современных компьютеров. **Темы практических занятий:**

1. Modern IT technologies. History of computer development. Types of today's computers

**Грамматический материал**: Видовременные формы английского глагола в страдательном залоге.

# **Раздел 2. Computer facilities**

#### **Лексический материал:**

Компьютерное оборудование. Компьютерное оборудование. Устройства, отвечающие за ввод и вывод информации.

#### **Темы практических занятий:**

1. Computer facilities

**Грамматический материал**: Типы вопросов в страдательном залоге.

#### **6 семестр**

# **Раздел 3. Computer applications**

# **Лексический материал:**

Компьютерные приложения. Cбор данных. Операционные системы..

## **Темы практических занятий:**

1. IT applications. Data collection. Operational systems.

**Грамматический материал**: Условные предложения 1-2 типа.

# **Раздел 4. Graphical interface and webpages**

#### **Лексический материал:**

Графический интерфейс пользователя. Веб-страницы и их разработка. Дискуссионных групп и видеоконференций.

#### **Темы практических занятий:**

1. User's graphical interface. Webpages and their development. Groups for discussons and videoconferences

**Грамматический материал**: Условные предложения 3-4 типа.

# **7 семестр**

## **Раздел 5. Software**

## **Лексический материал:**

Программное обеспечение. Процессы разработки программного обеспечения. Устройства для накопления и сохранения информации.

#### **Темы практических занятий:**

1. Software. Processes of software development. Devices for data storage.

**Грамматический материал**: Неличные формы глагола. Инфинитив.

#### **Раздел 76. Networking**

#### **Лексический материал:**

Компьютерная сеть. История возникновения интернета. Различные способы соединения компьютерной узлов/станций и обсуждение их плюсов и минусов..

# **Темы практических занятий:**

1. Networking. History of the Internet. Types of computers' connections.

**Грамматический материал**: Неличные формы глагола. Герундий.

## **8 семестр**

## **Раздел 7. Data security**

#### **Лексический материал:**

Компьютерная безопасность. Разные виды вируса. История возникновения вопроса о компьютерной безопасности.

# **Темы практических занятий:**

1. Data security. Types of computer viruses. History of data security development.

**Грамматический материал**: Каузативная конструкция.

#### **Раздел 8. Employment**

**Лексический материал:**

Занятость в сфере ИКТ. Существующие профессий в области компьютерной индустрии. Устройство на работу: написание резюме и подача письмазаявления о приеме на работу. **Темы практических занятий:**

1. Employment in the IT sphere. Professions in the IT sphere. CV and a covering letter writing. **Грамматический материал**: Видовременные формы английского языка (повторение).

# **5. Организация самостоятельной работы студентов**

Самостоятельная работа студентов при изучении дисциплины предусмотрена в следующих видах и формах:

- Поиск и обзор литературы и электронных источников информации на английском языке;

- Анализ, структурирование и презентация информации;
- Перевод текстов с иностранных языков;

- Выполнение домашних заданий, домашних контрольных работ на платформе Moodle.

## **6. Учебно-методическое и информационное обеспечение дисциплины**

## **6.1. Учебно-методическое обеспечение**

## **Основная литература**

- 1. Английский язык для студентов, обучающихся на факультете автоматики и вычислительной техники : учебное пособие / Л. И. Асадуллина [и др.]; Национальный исследовательский Томский политехнический университет (ТПУ). —Томск: Изд-во ТПУ, 2009. — URL: http://www.lib.tpu.ru/fulltext2/m/2011/m140.pdf (дата обращения: 7.04.2020).- Режим доступа: из сети НТБ ТПУ.- Текст: электронный.
- 2. Диденко, А. В. Письменная речь для студентов инженерных специальностей = Writing for engineering students : учебное пособие / А. В. Диденко; Национальный исследовательский Томский политехнический университет (ТПУ). —Томск: Изд-во ТПУ, 2014. — URL: http://www.lib.tpu.ru/fulltext2/m/2014/m451.pdf (дата обращения: 7.04.2020).- Режим доступа: из сети НТБ ТПУ.- Текст: электронный
- 3. Краснова, Т. И. Английский язык для специалистов в области интернет-технологий. English for Internet Technologies : Учебное пособие / Краснова Т. И., Вичугов В. Н.. — 2-е изд.. —Москва: Юрайт, 2019. — 205 с. — Высшее образование. — URL: https://urait.ru/bcode/433951 (дата обращения: 20.08.20220). — Режим доступа: из корпоративной сети ТПУ.- Текст: электронный.

## **Дополнительная литература**

1. Boeckner, K. Oxford English for Computing; Student`s Book / K. Boeckner, C. P. Brown. — Oxford: Oxford University Press, 1997. — 212 p.- Текст: непосредственный.

2. Esteras, R. S. Infotech. English for computer users : Student's Book / S. R. Esteras. — 2nd ed.. — Cambridge: Cambridge University Press, 2001. — 160 p.- Текст: непосредственный

# **6.2. Информационное и программное обеспечение**

Internet-ресурсы в среде LMS MOODLE:

1. Электронный курс на платформе MOODLe **«**Профессиональный иностранный язык (английский). Часть 1» для 5 семестра.

<https://eor.lms.tpu.ru/course/view.php?id=1211>

Курс "Профессиональный иностранный язык (английский). Часть 1" разработан для бакалавров и специалистов, обучающихся на 3 курсе пятого семестра по направлениям подготовки 09.03.01, 15.03.04.

Основной целью данного курса является совершенствование иноязычной коммуникативной компетенции студентов, необходимой для осуществления профессиональной деятельности и позволяющей им использовать иностранный язык в профессиональной сфере.

Курс "Профессиональный иностранный язык (английский). Часть 1» представляет собой целый комплекс различных аутентичных текстовых и грамматических материалов по английскому языку, разбитых на два основных лексических блока: "Information technology" , "Computer essentials" и на грамматический блок "Passive voice". Такая структура курса позволяет совершенствовать навыки устной и письменной речи.

 2. Электронный курс на платформе MOODLe «Профессиональный иностранный язык (английский). Часть 2» для 6 семестра.

<https://eor.lms.tpu.ru/course/view.php?id=1510>

Курс "Профессиональный иностранный язык (английский). Часть 2» представляет собой целый комплекс различных аутентичных текстовых и грамматических материалов по английскому языку, разбитых на два основных лексических блока: "Data mining and Operating systems" , "Graphical user interface and virtual meeting" и на грамматический блок "Conditionals". Такая структура курса позволяет совершенствовать навыки устной и письменной речи. Курс предназначен для студентов заочной формы обучения 3 курса 6 семестра всех направлений подготовки.

 3. Электронный курс на платформе MOODLe «Профессиональный иностранный язык (английский). Часть 3» для 7 семестра.

<https://eor.lms.tpu.ru/course/view.php?id=189>

Основной целью курса является совершенствование иноязычной коммуникативной компетенции студентов, необходимой для осуществления профессиональной деятельности и позволяющей им использовать иностранный язык в профессиональной сфере.

Курс "Профессиональный иностранный язык (английский). Часть 3» представляет собой целый комплекс различных аутентичных текстовых и грамматических материалов по английскому языку, разбитых на 2 основные темы "Software" и "Networking", что позволяет совершенствовать навыки устной и письменной речи.

4. Электронный курс на платформе MOODLe «Профессиональный иностранный язык (английский). Часть 4» для 8 семестра.

<https://eor.lms.tpu.ru/course/view.php?id=1308>

"Профессиональный иностранный язык (английский). Часть 4» представляет собой целый комплекс различных аутентичных текстовых и грамматических материалов по английскому языку, разбитых на 2 основные темы Computer security и Jobs in the ICT sector. Курс предполагает изучение нового материала и выполнение упражнений на каждой неделе. Последовательность недель предусматривает практику в различных видах речевой деятельности. Надеемся, что вам будет интересно изучать все материалы, предложенные в данном курсе.

Лицензионное программное обеспечение (в соответствии с **Перечнем лицензионного программного обеспечения ТПУ)**:

- 1. Microsoft Office 2007 Standard Russian Academic/ Microsoft Office 2013 Standard Russian Academiс/ Document Foundation LibreOffice
- 2. Adobe Acrobat Reader DC
- 3. Adobe Flash Player
- 4. AkelPad
- 5. Google Chrome / Mozilla FireFox ESR
- 6. Tracker Software PDF-XChange Viewer
- 7. WinDjView
- 8. 7-zip
- 9. Cisco Webex Meetings
- 10. Zoom Zoom.

#### **7. Особые требования к материально-техническому обеспечению дисциплины**

В учебном процессе используется следующее оборудование:

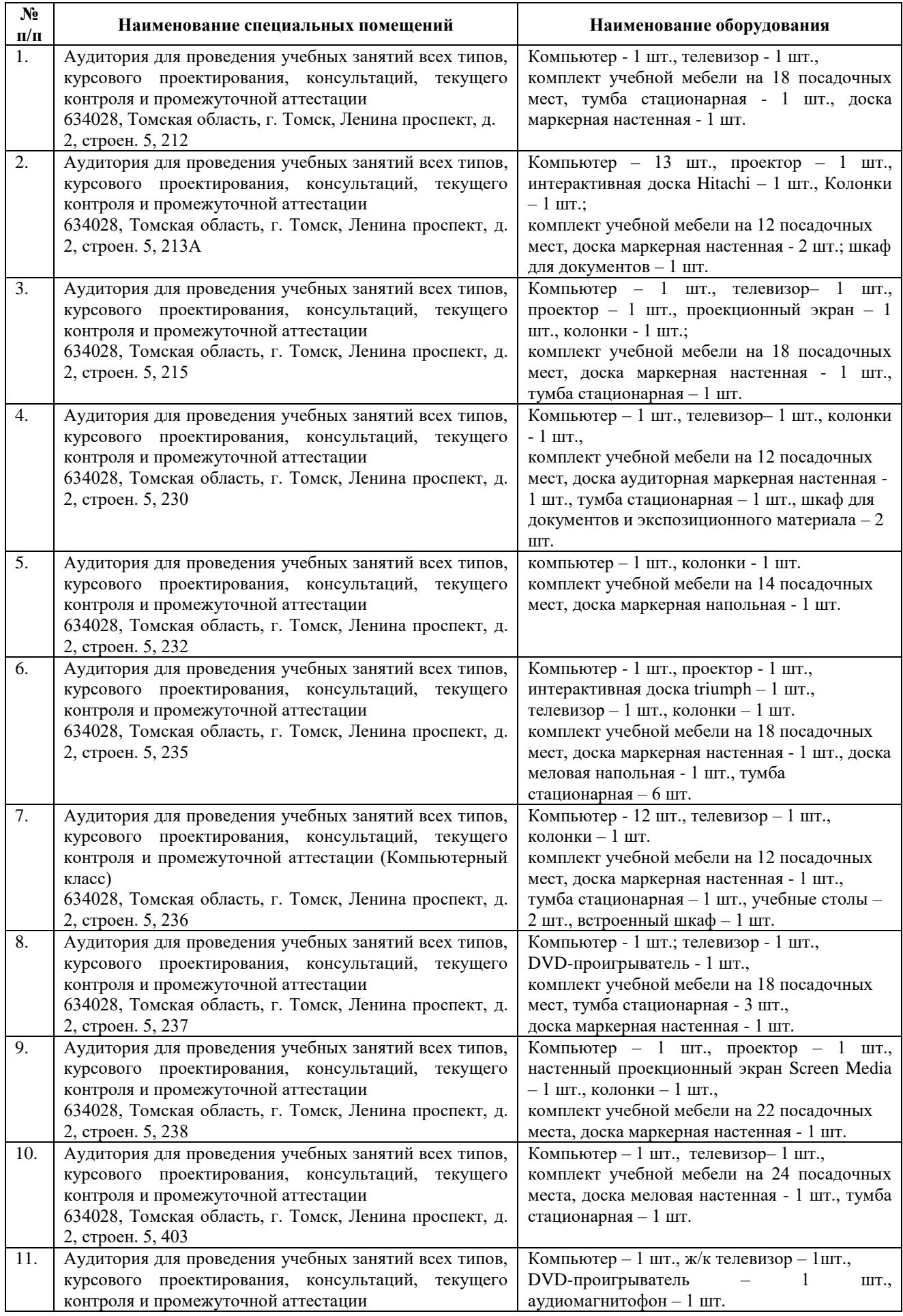

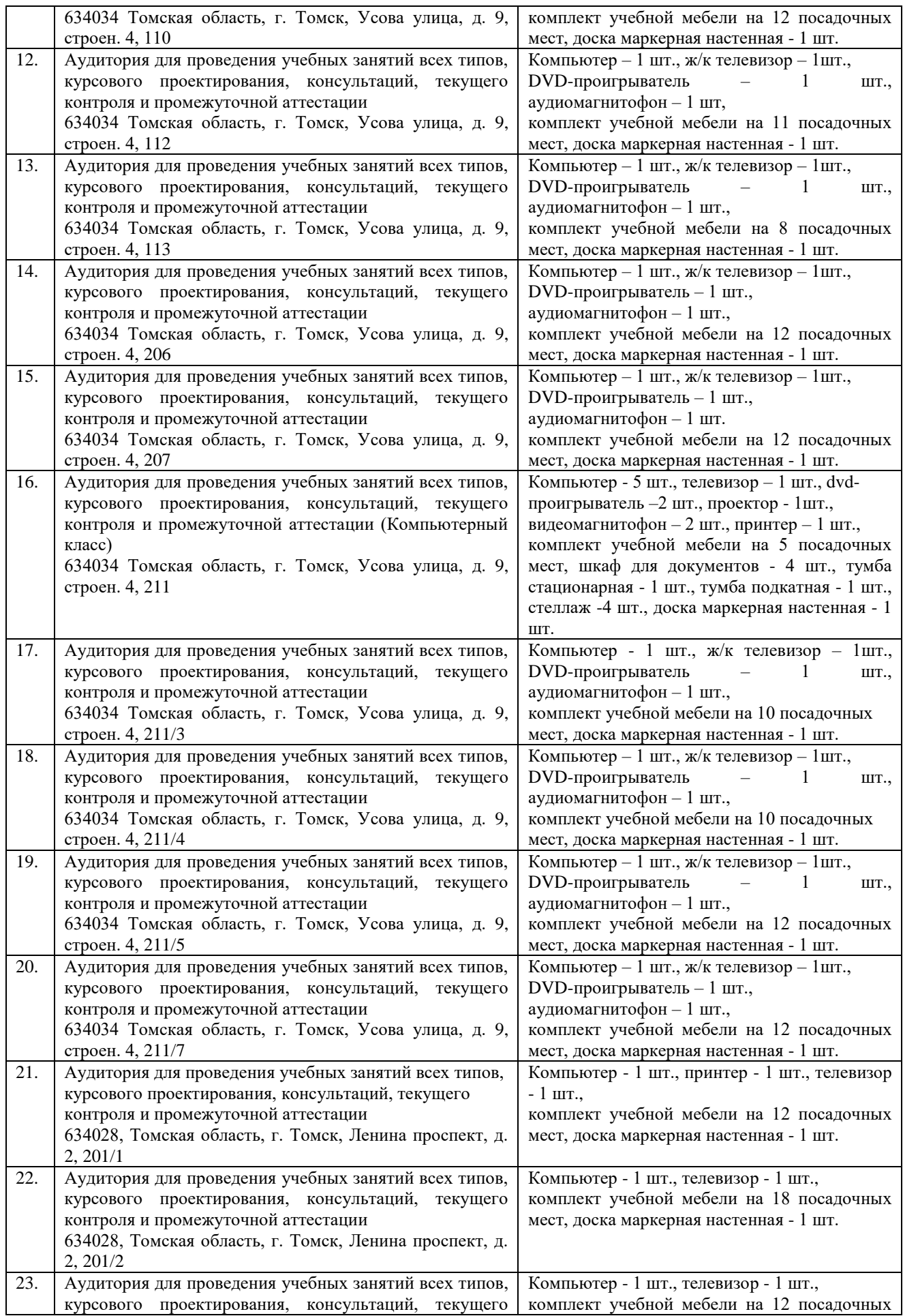

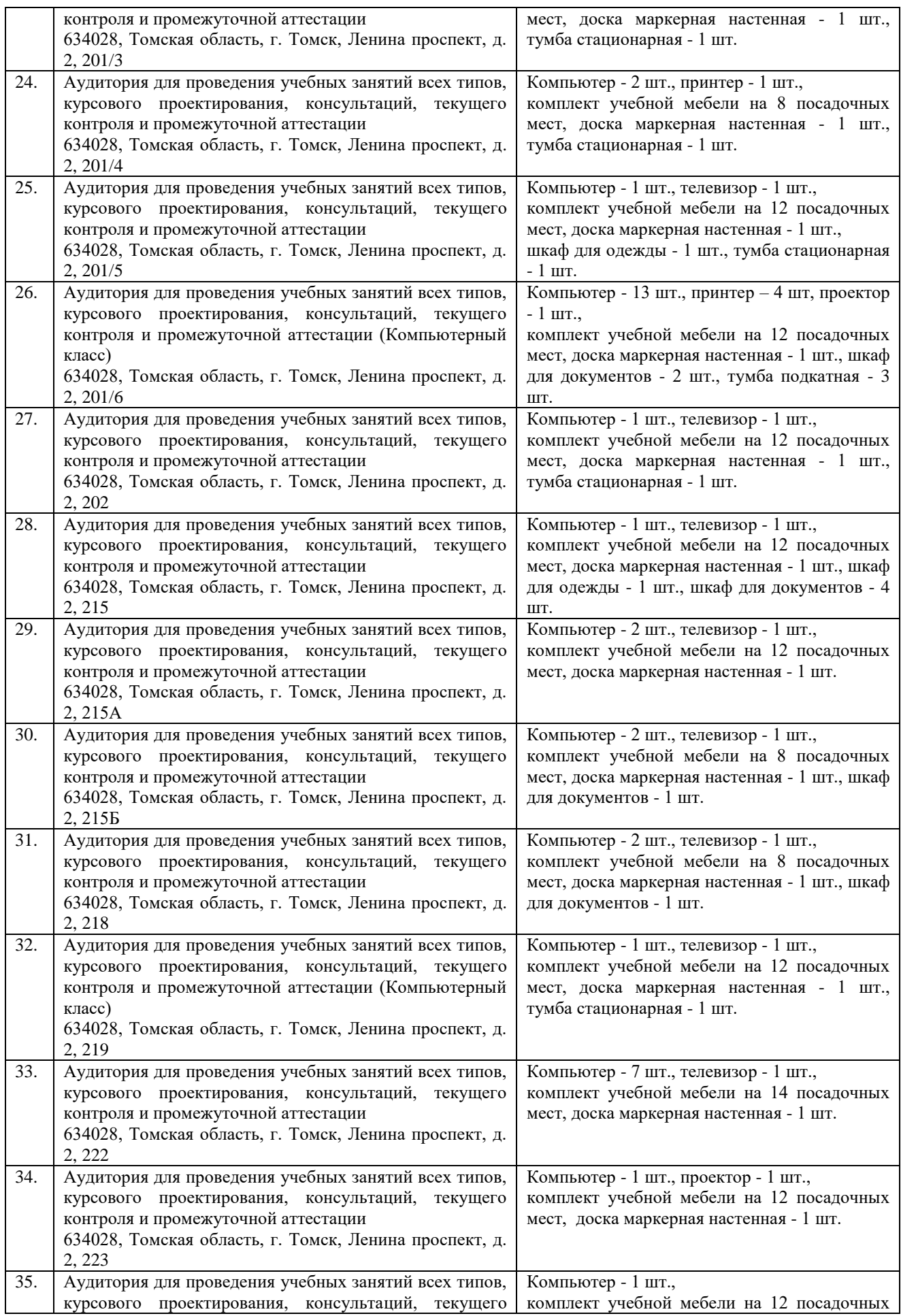

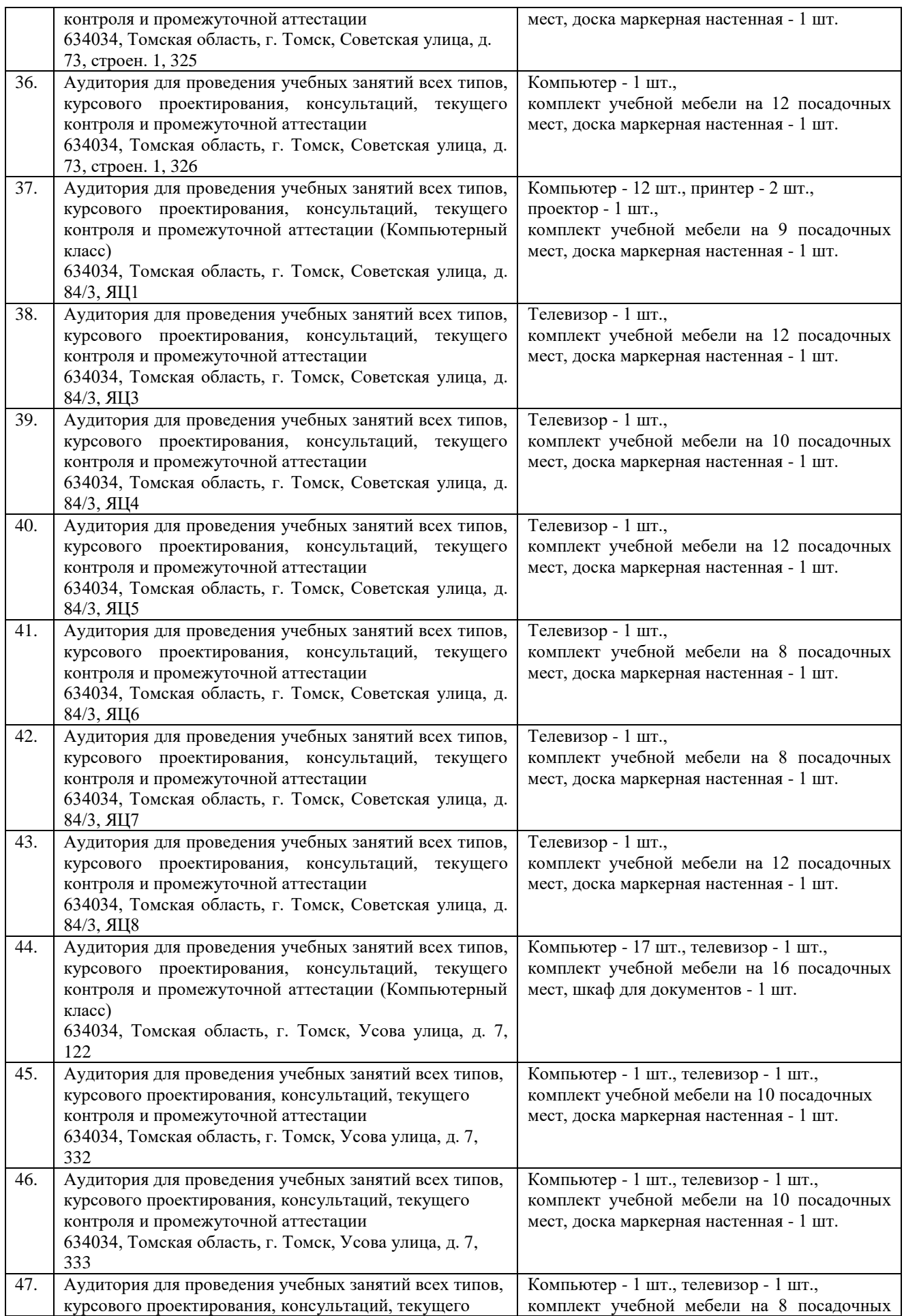

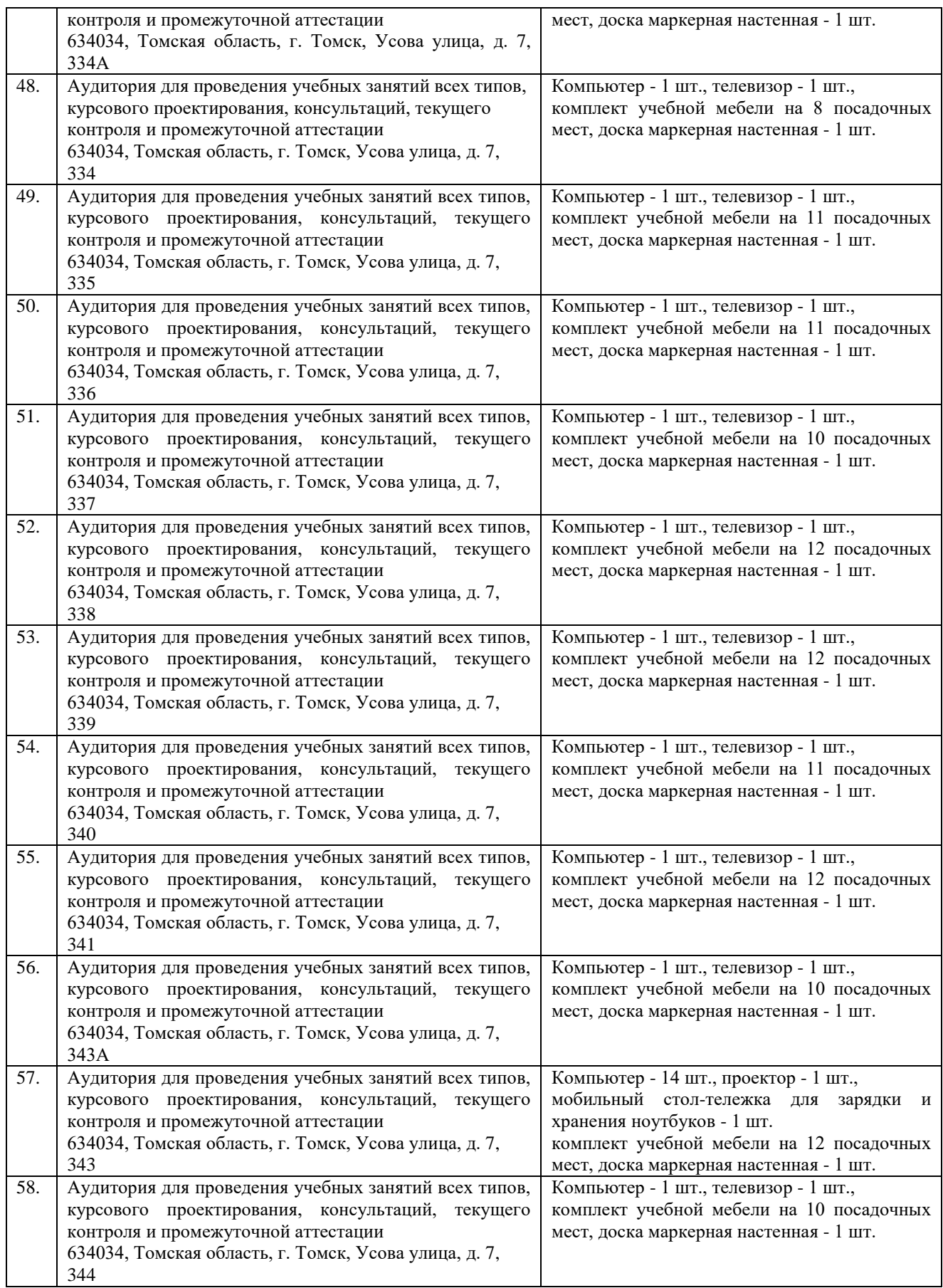

Рабочая программа составлена на основе Общей характеристики образовательной программы по направлению 09.03.04 Программная инженерия (приема 2020 г. ,очнозаочная форма обучения).

Разработчик(и):

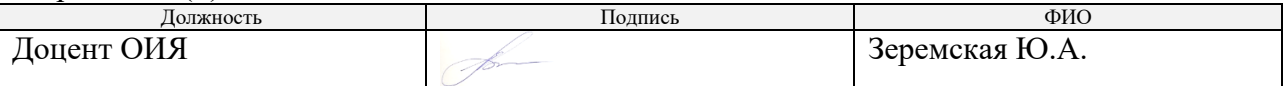

Программа одобрена на заседании Учебно-методического совета Отделения иностранных языков (протокол от « $25$ <sub>)</sub> июня<sub>—</sub> 2020 г. №  $9$ <sub>—</sub> ). Зав. каф. руководитель ОИЯ,  $\alpha$ в. каф. руководитель ОИИ,<br>
к.филос.н., доцент /Солодовникова О.В./